## **Video Title: Creating a Windows Startup Disk TI: 5.6.5**

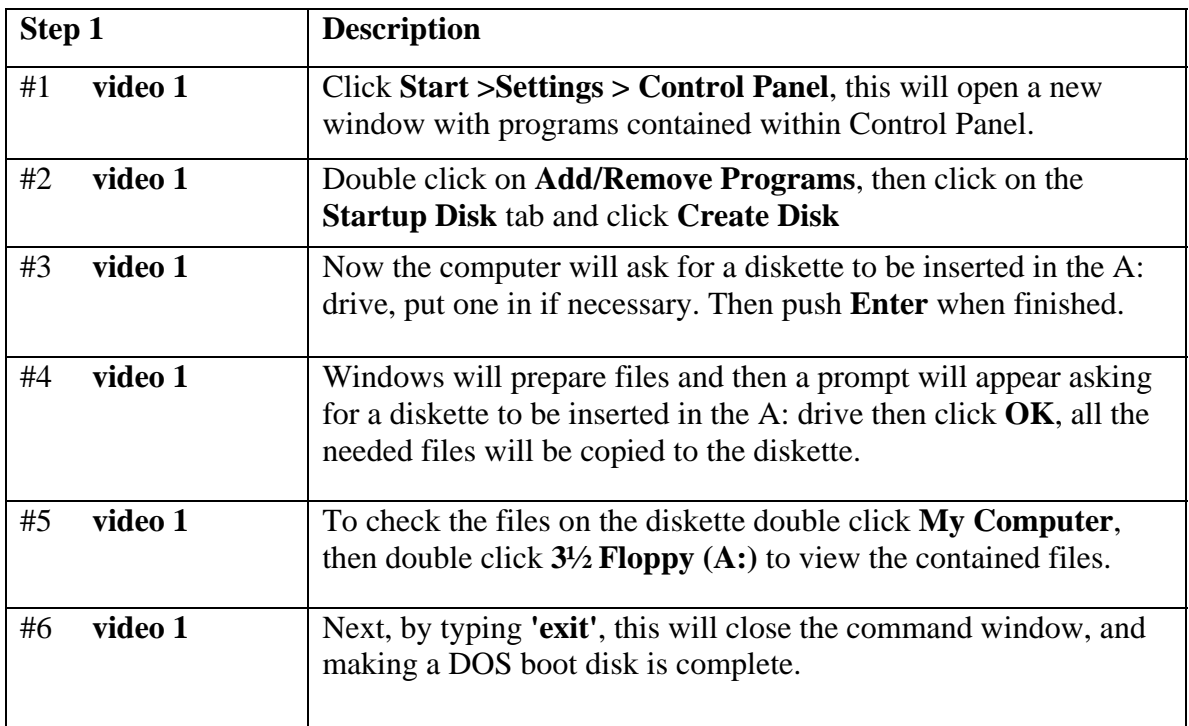